## УДК 681.518

**В.Б. Савків, канд. тех. наук, доц., Р.І. Михайлишин, канд. тех. наук, М.А. Гой, Я.В. Рильник**

(Тернопільський національний технічний університет імені Івана Пулюя, Україна)

## **СИНТЕЗ СИСТЕМИ АВТОМАТИЧНОГО РЕГУЛЮВАННЯ ТЕМПЕРАТУРИ В СКЛОВАРНІЙ ПЕЧІ**

UDC 681.518 **V.B. Savkiv, Ph.D., Assoc. Prof., R.I. Mykhailyshyn, Ph.D., M.A. Goy, Jа.W. Rylnyk**

## **SYNTHESIS OF AUTOMATIC TEMPERATURE CONTROL SYSTEM IN GLASS FURNACE**

Функціональна схема системи автоматичного регулювання температури в скловарній печі представлена на рис. 1. Функціональні елементи системи: підсилювач, ПІД-регулятор, нелінійний динамічний коректор, нагрівач, давач температури, піч.

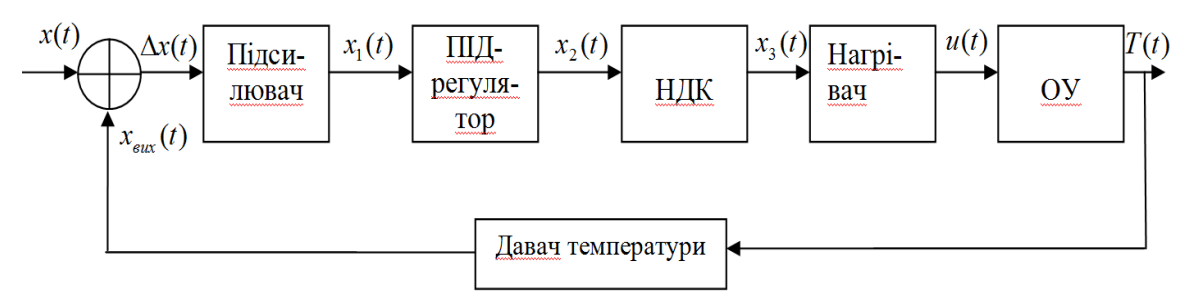

Рисунок 1. Функціональна схема САР

Необхідне значення регульованої величини виробляється в задаючому пристрої, що входить в склад регулятора і є частиною вимірюючого пристрою. Підсилюючий пристрій підсилює сигнал похибки до величини UПІД(t), яка є достатньою для управління виконавчим пристроєм. Підсилення сигналу похибки відбувається за рахунок енергії зовнішнього джерела. Виконавчий пристрій виробляє управляючу дію U(t), яка за допомогою регулюючого органу впливає на об'єкт управління з метою зведення до нуля значення сигналу розузгодження.

Структурна схема САР температури в скловарній печі представлена на рис. 2.

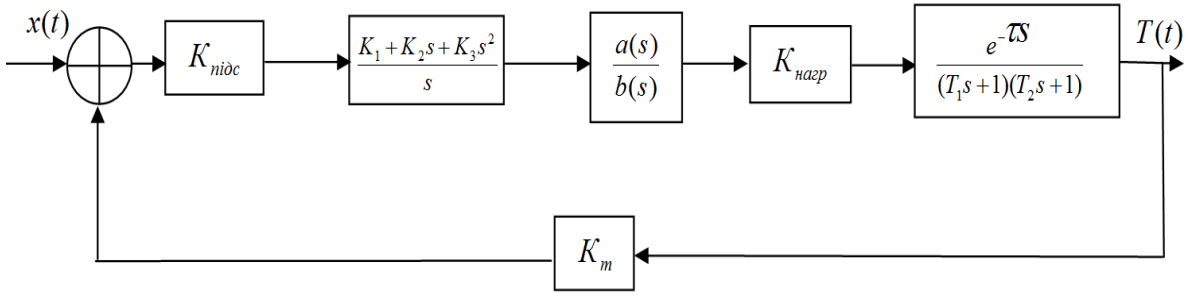

Рисунок 2. Структурна схема САР

Підсилюючий пристрій являє собою пропорційну ланку, ПІД-регулятор – пропорційнодиференціально-інтегруючу ланку, а нелінійний диференціюючий корректор – інтегродиференціюючу ланку. Характеристика нагрівача в загальному випадку є нелінійною, але з метою спрощення її лінеаризують. Піч є аперіодичною ланкою другого порядку із запізненням. Запізнення вводиться тому, що передача тепла від нагрівача до скломаси не відбувається миттєво.